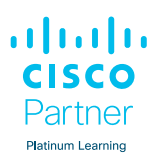

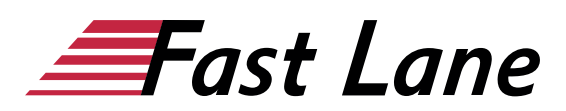

# Configuring BGP on Cisco Routers (BGP)

#### **ID** BGP **Preis** 3.395,– € (exkl. MwSt.) **Dauer** 5 Tage

Dieser Text wurde automatisiert übersetzt. Um den englischen Originaltext anzuzeigen, klicken Sie bitte [hier](/ibb/en/course/cisco-bgp).

#### **Kursüberblick**

Dieser Kurs vermittelt den Teilnehmern fundierte Kenntnisse über BGP, das Routing-Protokoll, das eine der Grundlagen des Internets und neuerer Technologien wie Multiprotocol Label Switching (MPLS) ist. Der Lehrplan umfasst die Theorie von BGP, die Konfiguration von BGP auf Cisco IOS-Routern, detaillierte Informationen zur Fehlerbehebung und praktische Übungen, die den Teilnehmern die erforderlichen Fähigkeiten zur Konfiguration und Fehlerbehebung von BGP-Netzwerken in Kundenumgebungen vermitteln. Verschiedene Servicelösungen im Curriculum decken Fragen des BGP-Netzwerkdesigns und Nutzungsregeln für verschiedene BGP-Funktionen ab und bereiten die Studenten darauf vor, effiziente, optimale und störungsfreie BGP-Netzwerke zu entwerfen und zu implementieren.

Die neueste Version dieses von einem Ausbilder geleiteten Kurses enthält ein virtuelles Labormodell, das es jedem Kursteilnehmer ermöglicht, einen eigenen Pod zu haben und 24 Stunden am Tag, 7 Tage die Woche, 90 Tage lang ab Kursbeginn auf das Labor zuzugreifen.

#### **Zielgruppe**

- Vertriebspartner
- Kunden
- Mitarbeiter

#### **Voraussetzungen**

Die für die Teilnahme an diesem Kurs erforderlichen Kenntnisse und Fähigkeiten sind:

- Abschluss von Interconnecting Cisco Networking Devices (ICND1) oder der Cisco CCNA®-Zertifizierung
- Abschluss des Kurses Building Scalable Cisco Internetworks (BSCI) oder gleichwertig

#### **Kursziele**

Nach Abschluss dieses Kurses werden Sie in der Lage sein:

- Beschreiben, wie man BGP konfiguriert, überwacht und Fehler behebt, um Interdomain-Routing in einem Netzwerkszenario mit mehreren Domänen zu ermöglichen.
- Beschreiben Sie, wie Sie BGP-Richtlinienkontrollen verwenden, um den Routenauswahlprozess in einem Netzwerkszenario zu beeinflussen, in dem Sie Verbindungen zu mehreren ISPs unterstützen müssen.
- Beschreiben Sie, wie Sie BGP-Attribute verwenden können, um den Routenauswahlprozess in einem Netzwerkszenario zu beeinflussen, in dem Sie mehrere Verbindungen unterstützen müssen.
- Beschreiben Sie, wie Sie das Kundennetz in einem Netzwerkszenario, in dem mehrere Verbindungen implementiert werden müssen, erfolgreich mit dem Internet verbinden können.
- Implementieren Sie die richtige BGP-Konfiguration, um das Kundennetz in einem Netzwerkszenario, in dem Sie mehrere Verbindungen unterstützen müssen, erfolgreich mit dem Internet zu verbinden.
- Ermöglichung des Verhaltens des Anbieternetzes als autonomes Transitsystem in einem typischen Dienstanbieternetz mit mehreren BGP-Verbindungen zu anderen autonomen Systemen
- Ermittlung allgemeiner BGP-Skalierungsprobleme und Ermöglichung von Routenreflexion und Konföderationen als mögliche Lösungen für diese Probleme in einem typischen Dienstanbieternetz mit mehreren BGP-Verbindungen zu anderen autonomen Systemen

#### **Detaillierter Kursinhalt**

#### **BGP-Übersicht**

- Einführung in BGP
- Verstehen der BGP-Pfadattribute
- Aufbau von BGP-Sitzungen
- Verarbeitung von BGP-Routen
- Konfigurieren von grundlegendem BGP
- Überwachung und Fehlersuche bei BGP

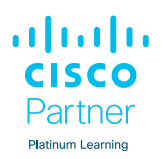

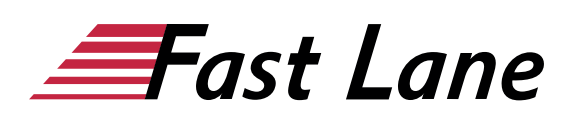

#### **BGP Transit Autonome Systeme**

- Zusammenarbeit mit einem Transit-AS
- Interaktion mit IBGP und EBGP in einem Transit-AS
- Weiterleitung von Paketen in einem Transit-AS
- Überwachung und Fehlersuche bei IBGP in einem Transit-AS

#### **Routenauswahl mit Richtlinienkontrollen**

- Verwendung von Multihomed BGP-Netzwerken
- Verwendung von AS-Pfadfiltern
- Filtern mit Präfix-Listen
- Filterung ausgehender Routen verwenden
- Anwendung von Routenkarten als BGP-Filter
- Implementierung von Änderungen in der BGP-Richtlinie

#### **Routenauswahl über Attribute**

- Beeinflussung der BGP-Routenauswahl mit Gewichten
- Einstellung der lokalen BGP-Präferenz
- AS-Pfad vorangestellt verwenden
- Verständnis des BGP-Multi-Exit-Diskriminators
- Adressierung von BGP-Gemeinschaften

#### **Konnektivität zwischen Kunden und Anbietern mit BGP**

- Verständnis der Anforderungen an die Konnektivität zwischen Kunden und Anbietern
- Implementierung der Kundenkonnektivität mit statischem Routing
- Anschluss eines Multihomed-Kunden an einen einzigen Dienstanbieter
- Verbindung eines Multihomed-Kunden mit mehreren Dienstanbietern

#### **Skalierung von Service-Provider-Netzwerken**

- Skalierung von IGP und BGP in Netzwerken von Dienstanbietern
- Einführung und Entwurf von Routenreflektoren
- Konfigurieren und Überwachen von Route Reflectors

#### **Optimierung der BGP-Skalierbarkeit**

- Verbesserung der BGP-Konvergenz
- Begrenzung der Anzahl der von einem BGP-Nachbarn empfangenen Präfixe
- Implementierung von BGP-Peer-Gruppen
- Verwendung der BGP-Routendämpfung

Laboratorien:

- Entdeckung 1: Konfigurieren von grundlegendem BGP
- Entdeckung 2: Ankündigung von Netzwerken in BGP Entdeckung 3: Implementierung der BGP-TTL-**Sicherheitsprüfung**
- Entdeckung 4: BGP-Routenausbreitung
- Entdeckung 5: IBGP Full Mesh
- Entdeckung 6: BGP Administrative Entfernung
- Entdeckung 7: Konfigurieren des autonomen Nicht-Transit-Systems
- Entdeckung 8: Filtern von Kunden-Präfixen
- Entdeckung 9: Präfix-basierte Filterung ausgehender Routen
- Entdeckung 10: Konfigurieren von Routenkarten als BGP-Filter
- Entdeckung 11: Konfigurieren der Gewichte pro Nachbar
- Entdeckung 12: Lokale Präferenzen konfigurieren und überwachen
- Entdeckung 13: Lokale Präferenz mit Routenkarten konfigurieren
- Entdeckung 14: Konfigurieren der AS-Pfad-Voranstellung
- Entdeckung 15: MED konfigurieren
- Entdeckung 16: Lokale Präferenzen mithilfe der Gemeinschaften konfigurieren
- Entdeckung 17: Konfigurieren des Routenreflektors
- Entdeckung 18: Konfigurieren der BGP-Routenbegrenzung
- Entdeckung 19: Konfigurieren von BGP-Peer-Gruppen
- Entdeckung 20: Konfigurieren der BGP-Routendämpfung Herausforderung 1: Konfigurieren Sie ein grundlegendes BGP-Netzwerk
- Herausforderung 2: Konfigurieren Sie einen BGP-Transit-AS
- Aufgabe 3: Konfigurieren Sie BGP mit BGP-Filterung
- Aufgabe 4: Konfigurieren Sie die BGP-Routenauswahl mithilfe von BGP-Attributen
- Herausforderung 5: BGP-Routenreflektoren konfigurieren

# Über Fast Lane

Fast Lane ist weltweiter, mehrfach ausgezeichneter Spezialist für Technologie und Business-Trainings sowie Beratungsleistungen zur digitalen Transformation. Als einziger globaler Partner der drei Cloud-Hyperscaler Microsoft, AWS und Google und Partner von 30 weiteren führenden IT-Herstellern bietet Fast Lane beliebig skalierbare Qualifzierungslösungen und Professional Services an. Mehr als 4.000 erfahrene Fast Lane Experten trainieren und beraten Kunden jeder Größenordnung in 90 Ländern weltweit in den Bereichen Cloud, künstliche Intelligenz, Cybersecurity, Software Development, Wireless und Mobility, Modern Workplace sowie Management und Leadership Skills, IT- und Projektmanagement.

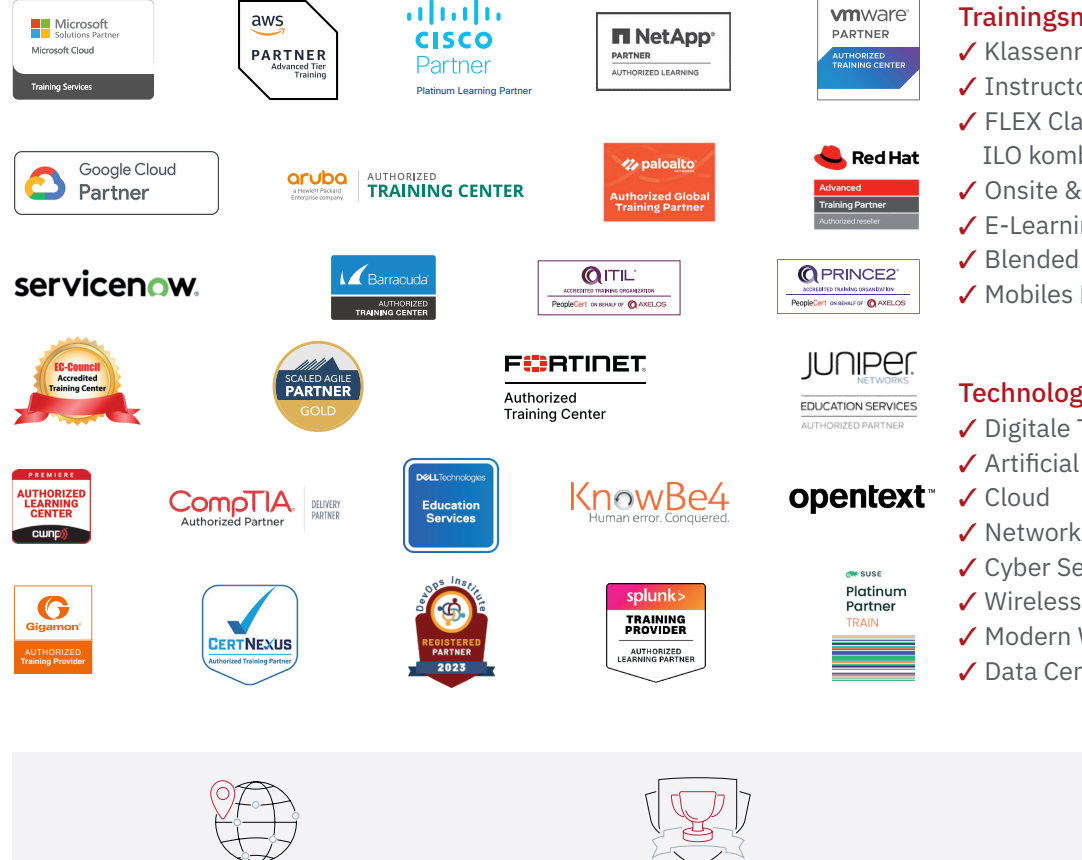

Weltweit vertreten mit High-End-Trainingszentren rund um den Globus

Mehrfach ausgezeichnet von Herstellern wie AWS, Microsoft, Cisco, Google, NetApp, VMware

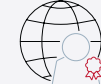

Praxiserfahrene Experten mit insgesamt mehr als 19.000 Zertifzierungen

#### Deutschland

Fast Lane Institute for Knowledge Transfer GmbH Tel. +49 40 25334610

info@flane.de / www.flane.de

## Österreich

ITLS GmbH (ITLS ist ein Partner von Fast Lane) Tel. +43 1 6000 8800

info@itls.at / www.itls.at

#### **Schweiz**

Fast Lane Institute for Knowledge Transfer (Switzerland) AG Tel. +41 44 8325080

info@flane.ch / www.flane.ch

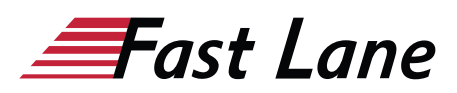

### Fast Lane Services

- $\checkmark$  Highend-Technologietraining
- ✔ Business- & Softskill-Training
- ✔ Consulting Services
- ✔ Managed Training Services
- $\checkmark$  Digitale Lernlösungen
- ✔ Content-Entwicklung
- ✔ Remote Labs
- $\checkmark$  Talentprogramme
- ✔ Eventmanagement-Services

#### Trainingsmethoden

- $\checkmark$  Klassenraumtraining
- ✔ Instructor-Led Online Training
- ✔ FLEX Classroom Klassenraum und ILO kombiniert
- **∕ Onsite & Customized Training**
- $\checkmark$  E-Learning
- ✔ Blended & Hybrid Learning
- 3 Mobiles Lernen

# Technologien und Lösungen

- $\checkmark$  Digitale Transformation
- $\checkmark$  Artificial Intelligence (AI)
- $\checkmark$  Networking
- ✔ Cyber Security
- ✔ Wireless & Mobility
- ✔ Modern Workplace
- $\sqrt{2}$  Data Center